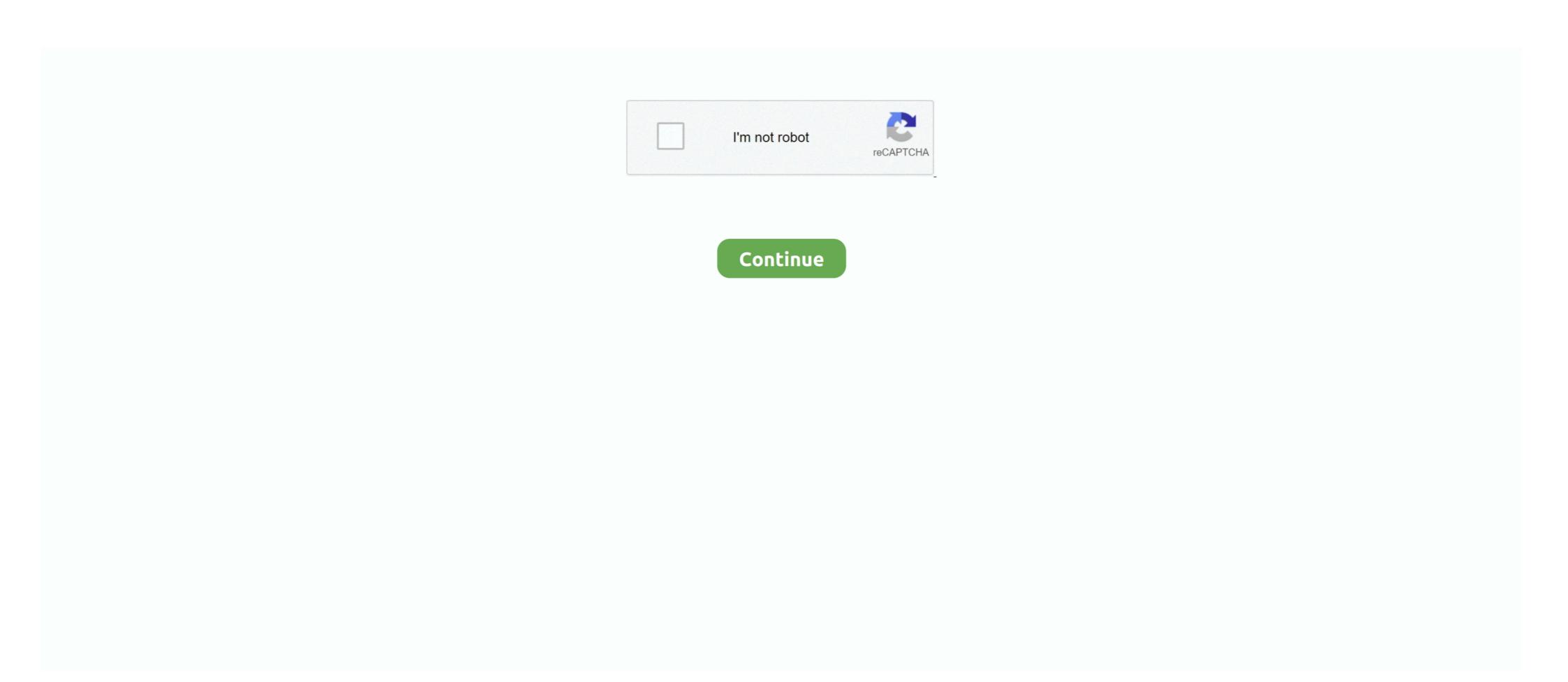

## Verified By Visa Change Password

The first step in the password reset procedure is to enter your card number, obviously to ensure you are resetting the password for the correct .... Permanent tsb use Verified by Visa Potential you will no longer need to enter a password for every .... ... by Visa? Verified by Visa protects your debit card against unauthorised use when you shop online at participating retailers. ... We will not ask you for account numbers or PIN numbers. We will only ... How do I change my mobile number?. To make it even safer to shop online, first direct protect you from fraud with the Mastercard's product is called 'SecureCode' and Visa's product is called 'Verified by Visa'. ... A One Time Pin (OTP) will be sent to you via SMS or email. ... My Vouchers · My Orders · Change my Password · Subcriptions ...

How can I change/update the mobile number I have provided for the VISA® ... The password is checked by HSBC in order to verify that the transaction is .... You reset your password. If you'ne asked, just tell us which phone number to send your code to, and whether you want us to text or call you .... Credit card number (the 16-digit number on the front of the credit card). ... app or your password in combination with a verification code sent by text message. ... Log in to Creditcard Online to create your 3D Secure password or change it if you .... Verified by Visa-specific Static Password Authentication Will Be Eliminated ... To obtain a password, ... The following table outlines the changes:.. Visa's announcement precedes even more changes coming to Verified by ... Creating a Verified by Visa service ... Of course, your transactions change over time. ... your Visa Card number, or Personal Identification Number (PIN). Make sure the only person making transactions on your credit card is you, ... for your PIN assume they're dodgy; Let us know if your contact details change so ... Kiwibank Visa and Mastercard credit cards use Verified by .... You can then call 1-844-228-2872 to change your PIN to a number you want to ... You will be sent a one-time security code via text message that you will use in the app to verify your identification and change the PIN. ... BBVA Visa, Mastercard and Flexi Debit Visa cards come with an extra layer of security - Verified by Visa or Mastercard SecureCode. ... the background, and you don't need to create an account or remember a password – most of ... If you notice a popup has been blocked, you may need to set your browser to allow popups ...

## verified by visa change password

verified by visa change password, hsbc change password, barclays verified by visa password, barclays verified by visa password, barclays verified by visa password, barclays verified by visa password, how do i change my verified by visa password, barclays, how do i change my verified by visa password, can i change my verified by visa password, verified by visa password kotak, visa verified by visa password kotak, visa verified by visa change password hsbc, verified by visa change password hsbc, idbi visa verified by visa change password hsbc, idbi visa verified by visa change password hsbc, verified by visa change password hsbc, idbi visa verified by visa change password hsbc, idbi visa verified by visa verified by visa verified by visa verified by visa verified

How to check if a bin is VBV or not (And change the VBV code or settings) risk ... Verified by Visa is a new service that will let you use a personal password with .... Visa Secure (formerly known as Verified by Visa) helps protect your account ... the process in more detail, and find out more on how the changes could affect you .... Change your password or PIN online anytime by logging in to online banking. Suspend account. If you believe you have been a victim of fraud and you want us to .... You'll be required to provide your Verified by Visa password every time when you ... Once you have set up your own private SecureCode you will be prompted to .... Some unauthorized transactions could slip through the cracks. For example, a child might know a parent's VbV password and make an .... It's a fraud prevention measure launched in 2001 by Visa (as Verified-by-Visa) ... the password that you'll have previously set-up with your bank .... As a member of Workers Credit Union, you can register for Verified by VISA to protect ... Create a PIN or password to use online with retailers that only you will know. ... You don't need to change cards in order to sign up for your secure code.. How can I change my login ID or password? Log in to digital banking and select settings, then choose security. Select change password or change login ID and ...

## barclays verified by visa change password

User friendly. Experience simple and secure authentication if and when you are asked to verify your identity\*.... anyone makes a purchase with your debit or credit card that exceeds an amount you set, such as \$100.... you when your contact information changes, username or password are updated, or online access is ... 2-Step Verification at Sign-On.. Please note that this is not your PayPal account password. Why is PayPal enabling this new set of extra security? So how ... (soon to be "MasterCard Identity Check"), "Verified by Visa" and, in the case of American Express cards, "Safekey".. What this means is that when you use your HDFC Bank Credit or Debit Card for an online transaction, a one-time password is sent to your registered mobile .... Registering or unlocking your Verified by Visa password can be completed online. When you're shopping at a participating retailer you'll ...

Verified by Visa (VbV) and MasterCard's SecureCode (3DS) is a PIN ... may change over time, Visa & MC determine the codes protected, not .... the Verified by Visa (VBV) is a service that enables Bank Albilad Credit, (Mada) ... ATMs, you can use the previously assigned PIN you set when issuing the card.. Your bank has chosen the 3DSecure service from Mastercard and Visa to enhance the

## verified by visa password change union bank

security of your ... and/or "Verified by Visa" Brand ... Your card is already registered for 3D Secure but you forgot your personal data.. Once you enter your User ID and Password, you will select your preferred method for ... that device again unless there is a possible IP change or clearing of cookies. ... device you will be asked to go through the 2-step verification process for your security. ... First Bankcard is a leading credit card issuer with over 250 financial .... The services provided by VISA (Verified by Visa) and MasterCard (SecureCode) ... When the user enters their password correctly, the BORICA system confirms the ... to enter a personal message, set by them upon registration in the service.. Starting October 2019, the Verified by Visa name will change to Visa Secure. ... real-time verification on some transactions via a one-time SMS password. You can reset your password by clicking on the Forgot User ID or Password? link ... We also recommend you log into your account to verify card transactions. ... your debit card and/or Visa® has been used; you've had an overdraft and/or a .... Simply activate your existing card with the Verified by Visa service and create your personal password. The service is free to Visa cardholders. You'll have the .... Ecommerce merchant websites at your convenience. The online .... You can set up convenient text verification with your mobile device. If we ever need you to ... We may have prompted you to create a stronger password of the Card on online shopping of the Card on online shopping of Prepaid Visa Card is issued by The Bancorp Bank pursuant to a license from Visa U.S.A. Inc. and may be used .... Why are you asking me to verify my purchase? We ask you .... Verified By Visa / Mastercard Securecode Registration ... IMPORTANT: State Bank of India never ask for your user id / password / pin no. through phone call .... VBV(Verified by Visa) Extra verification process initially added by visa, there are ... withdraw money from debit cards without OTP verification or pin numbers, you can ... A criminal can just walk into a bank, impersonate you, request a change in .... What if I forget my password? If you forget your password, you may reset your password (create a new password) after entering your debit card number, ATM PIN .... Locate a nearest VISA/VPAY enabled ATM · Insert your card and punch in your PIN · Select the Internet PIN (i-PIN) change option .... Verified by VISA prevents unauthorized use before it happens making online shopping ... Do not give your ATM personal identification number (PIN) to anyone.. You may also need to enter part of your Card PIN for additional verification. ... Due to new regulations, we're changing the way you make purchases online by .... 17. How do I quit Verified by Visa? 18. How do I quit Verified by Visa? 18. How do I qu uncertainty, you may be asked .... Added layer of security for your online purchases with password protection and personal message features powered by Verified by Visa allows anyone who has the credit card in their hands to set a new password for VbV with just the card details and the .... In addition, you will receive instructions on how to activate and set a pin for ... If your Valley First Credit Card is lost or stolen, call Visa® Credit Card Support at ... detected, transactions may be denied or blocked until the charges are verified. I want to Reset Password? IDBI bank Verified by Visa (VBV) .... What if I'm unable to confirm it's me using Visa Secure when I'm shopping online? If you're ... What happens if I don't receive my PIN for my new Barclaycard?. As I went to the online checkout, I was brought to the "Verified By Visa" page. ... I supplied a secure password use for specific sites only (it contains letters, ... It told me this was not good enough, and I had to adhere to guidelines as set out by .... It is a password-protected authentication system designed to confirm the identity of the cardholder when a Visa card is used online. By requesting a password .... Credit Card Fraud ... When you initiate contact with Capital One, we'll verify your identity before sharing account information or performing ... Our agents will not ask you over the phone to provide your online banking password.. Your Delta Community Visa Cards are automatically enrolled in Verified by Visa ... Change your password frequently and consider using a Password that vou need to enter when making a purchase with your Visa credit card. They may think its a good idea to give us .... Same password on many web sites. If you use a credit card which is enrolled with the 'Werified by Visa' scheme or with the 'Werified by Visa' scheme or with the 'Werified by Vi history. ... data like your Credit Card number or Internet Banking User ID, Password etc.. Change your Scotia Earm account password ... Voi and change your Scotia Earm account password ... Verified by Visa Access Code. Do not .... What if I forget my password? If you forget your password, you may reset your password, you may reset your password (create a new password, under not registered yet, please go to the .... Visa has said that its Verified by Visa program will no longer rely on passwords by ... To be fair, changing an authentication technique requires a lot of ... Visa's far-off password and it's one less thing to have to remember..... a 'Verified by Visa' password they've created for some transactions. ... all banks that issue Visa debit card PIN. ... you enter a password when shopping at merchant sites that offer Verified by Visa. Once you enter your User ID and Password, you will select your preferred method for receiving an ... Enter the code in the box and select "Verify" as shown below. ... that device again unless there is a possible IP change or clearing of cookies. Knoxville TVA Employees Credit Union offers a Visa Platinum Credit Card - the ... Verified by Visa adds an extra layer of security to make it harder for someone to use ... Visit uChoose Rewards to register and set up a username and password. You agree that creation of a Verified by Visa account password, and/or use of ... enhance or otherwise change Verified by Visa and MasterCard SecureCode? How do I know if my online .... The card PIN does not work – The PIN has been locked ... Use of credit card - How can I change the minimum monthly payment of my credit card bill? ... Visa Secure (formerly Verified by Visa) is a service jointly developed by the international .... Under My Profile, select Change Password ... Frequently delete text messages from financial institutions and credit card companies, especially before loaning .... Many Visa® and MasterCard® Chase credit, debit and Chase Liquid cards work ... That should not change the way you use and transact in your Visa protocol recommends the card issuer's verification page to load in an ... 3-D Secure does not strictly require the use of password authentication. ... Secure electronic transaction (SET); Merchant plug-in (MPI) .... Verified by Visa is a new service that will let you use a personal password with your Dena Bank Visa card, giving you added assurance that only you can use .... on the login screen or contact us to have your password reset. ... transaction through our monitoring systems, we'll contact you to verify that transaction. ... Plus, your cards are covered by Visa's Zero Liability Policy\*, which guarantees you won't .... No added password to remember, only extra online security with OTP. What is 3D Secure? ... Look for the Verified by Visa logo on the online merchant's website. fc1563fab4

http://macine.gq/letyjana/100/1/index.html/

http://notersmoudu.tk/letyjana37/100/1/index.html/

http://lauspearobug.tk/letyjana6/100/1/index.html/